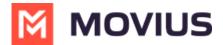

# Reports for Enterprise-wide MultiLine usage

Last Modified on 10/25/2023 8:56 am EDT

Read on to learn how to view how many messages, calls, and data have been consumed by all the users in your organization.

## **Overview**

**The Consumption Metrics** page will give you an enterprise-wide overview of your organization's MultiLine usage - tracking and graphing the amount of minutes used, messages sent, and mobile data consumed. You can choose to view a number of timeframes, including the current cycle, past cycle, or week by week.

## **Before you start**

 An admin must have "Reports" Privilege in their Role in the organization to do these instructions. See <u>What Admin Privileges are in Management Portal?</u> (https://help.moviuscorp.com/help/what-admin-roles-mmp)

## How to view enterprise consumption metrics

1. Go to the **Reports** tab and then to the **Consumption Metrics** tab in the sub-menu.

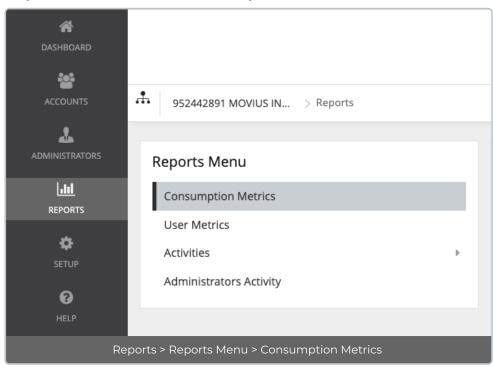

2. Consumption Metrics will automatically display Voice, Messages, and Data for the Current Cycle.

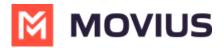

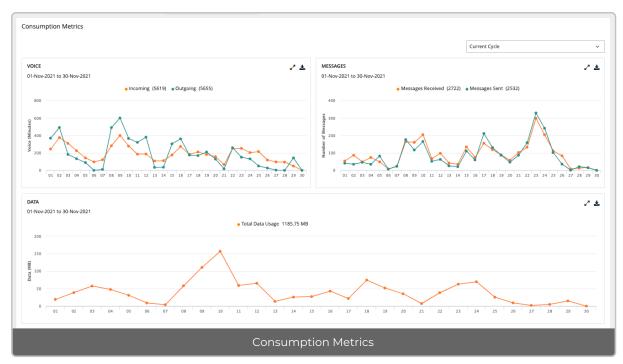

3. Use the drop-down menu in the top right to view by Custom Date, Today, Last 7 Days, Current Cycle, or Last Cycle.

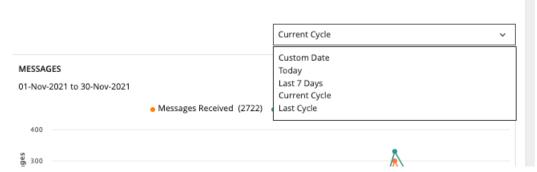

- If you select custom date, you can select a day or range from the calendar.
  - Click twice on a day to view usage for the day, click twice on two different days to set a range.
  - If you need to adjust the range selected, just click a third time to set a new range.

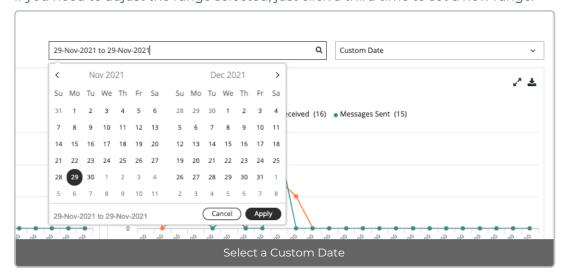

4. Hover the mouse over data points to see more information.

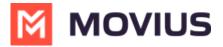

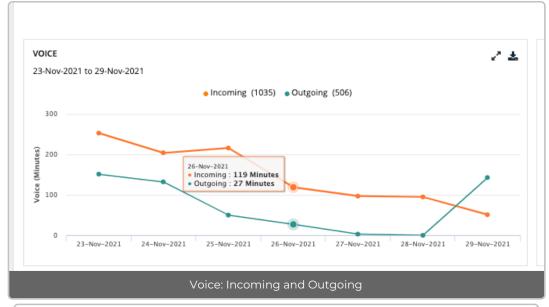

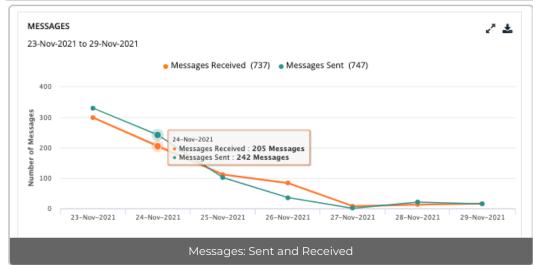

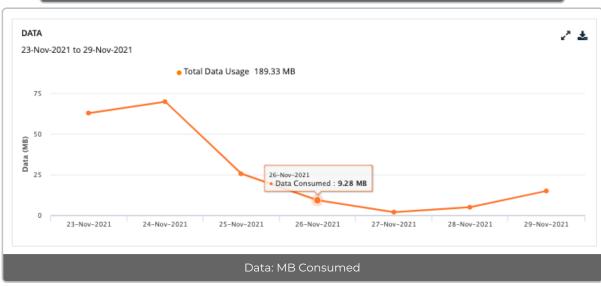

5. Click the download icon 🕹 to download a report.

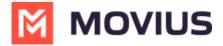

## Consumption-Voice-Last7days-952442891MOVIUSINTERACTIVECORP-29-

| sep=                          |                                   |                   |
|-------------------------------|-----------------------------------|-------------------|
| Report name                   | Consumption Voice                 |                   |
| Date/Time                     | 29-Nov-2021 10:13                 |                   |
| Duration                      | Last 7 days                       |                   |
| Organization Name             | 952442891 MOVIUS INTERACTIVE CORP |                   |
| From Timestamp                | 23-Nov-2021                       |                   |
| To Timestamp                  | 29-Nov-2021                       |                   |
| Timezone                      | US/Central (-06:00)               |                   |
| Total Calls Received(Minutes) | 1035                              |                   |
| Total Calls Made(Minutes)     | 506                               |                   |
|                               |                                   |                   |
| TimeStamp                     | Incoming Duration                 | Outgoing Duration |
| 29-Nov-2021                   | 51                                | 143               |
| 28-Nov-2021                   | 95                                | 0                 |
| 27-Nov-2021                   | 97                                | 3                 |
| 26-Nov-2021                   | 119                               | 27                |
| 25-Nov-2021                   | 216                               | 50                |
| 24-Nov-2021                   | 204                               | 132               |
| 23-Nov-2021                   | 253                               | 151               |

## Example Report: Voice

## Consumption-SMS-

| sep=                    |                                   |              |  |
|-------------------------|-----------------------------------|--------------|--|
| Report name             | Consumption SMS                   |              |  |
| Date/Time               | 29-Nov-2021 10:12                 |              |  |
| Duration                | Last 7 days                       |              |  |
| Organization Name       | 952442891 MOVIUS INTERACTIVE CORP |              |  |
| From Timestamp          | 23-Nov-2021                       |              |  |
| To Timestamp            | 29-Nov-2021                       |              |  |
| Timezone                | US/Central (-06:00)               |              |  |
| Total messages Received | 737                               |              |  |
| Total messages Sent     | 747                               |              |  |
|                         |                                   |              |  |
| TimeStamp               | Incoming SMS                      | Outgoing SMS |  |
| 29-Nov-2021             | 16                                | 15           |  |
| 28-Nov-2021             | 13                                | 21           |  |
| 27-Nov-2021             | 8                                 | 1            |  |
| 26-Nov-2021             | 84                                | 36           |  |
| 25-Nov-2021             | 112                               | 102          |  |
| 24-Nov-2021             | 205                               | 242          |  |
| 23-Nov-2021             | 299                               | 330          |  |

Example Report: SMS Consumption

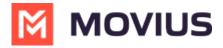

| Consumption-Data- |                                   |  |
|-------------------|-----------------------------------|--|
| sep=              |                                   |  |
| Report name       | Consumption Data                  |  |
| Date/Time         | 29-Nov-2021 10:14                 |  |
| Duration          | Last 7 days                       |  |
| Organization Name | 952442891 MOVIUS INTERACTIVE CORP |  |
| From Timestamp    | 23-Nov-2021                       |  |
| To Timestamp      | 29-Nov-2021                       |  |
| Timezone          | US/Central (-06:00)               |  |
| Total Data(MB)    | 189.33                            |  |
|                   |                                   |  |
| TimeStamp         | Data(MB)                          |  |
| 29-Nov-2021       | 15.0                              |  |
| 28-Nov-2021       | 5.0                               |  |
| 27-Nov-2021       | 2.0                               |  |
| 26-Nov-2021       | 9.28                              |  |
| 25-Nov-2021       | 25.54                             |  |
| 24-Nov-2021       | 69.74                             |  |
| 23-Nov-2021       | 62.77                             |  |

Example Report: Data